Государственное образовательное учреждение высшего профессионального образования

"ПЕТЕРБУРГСКИЙ ГОСУДАРСТВЕННЫЙ УНИВЕРСИТЕТ ПУТЕЙ СООБЩЕНИЯ"

**Кафедра «Информационные и вычислительные системы»**

## Лабораторная работа № 5

*По курсу "Высокопроизводительные вычислительные системы"*

# МУЛЬТИКОМПЬЮТЕРНАЯ СИСТЕМА

Вариант № 1

 Выполнил студент группы ПВТ - 711 Бабиев Д. П.

Проверил: Мануйлов Ю. С.

#### Вариант № 1:

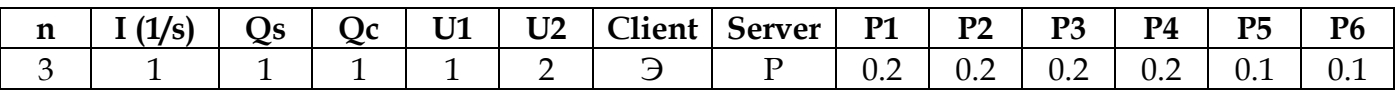

#### 1 Структурная схема имитационной модели

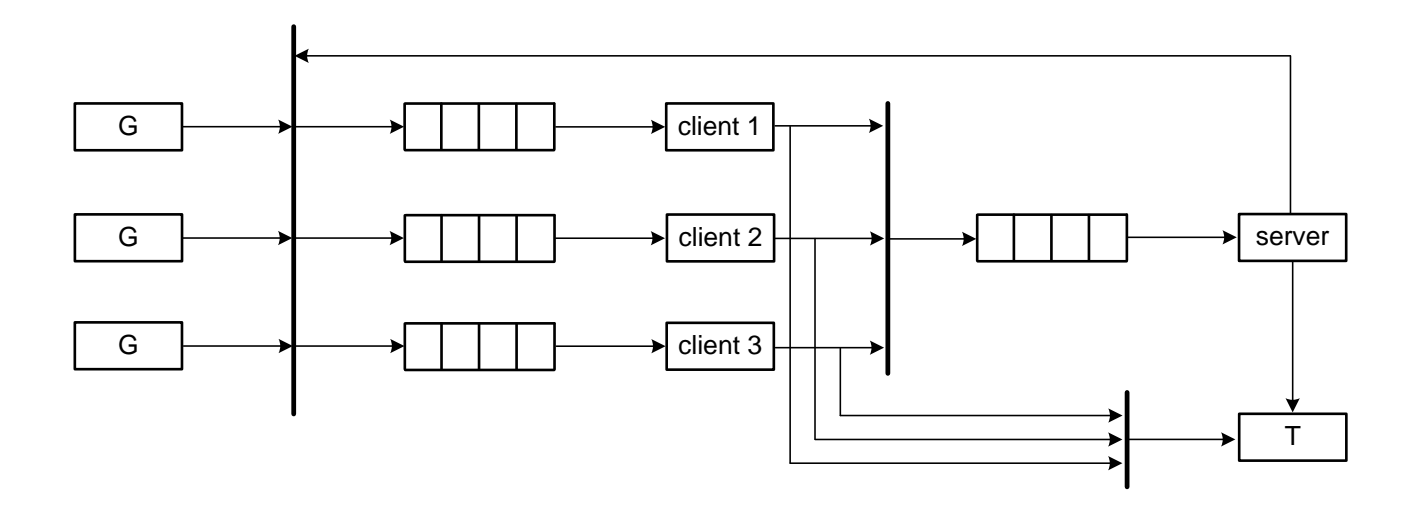

#### 2 Исходных код имитационных программ на языке GPSS

funExpo FUNCTION RN1,C24 0,0/.1,.104/.2,.222/.3,.355/.4,.509/.5,.69/.6,.915/.7,1.2/.75,1.38/.8,1.6/ .84, 1.83/.88, 2.12/.9, 2.3/.92, 2.52/.94, 2.81/.95, 2.99/.96, 3.2/.97, 3.5/ .98, 3.9 / .99, 4.6 / .995, 5.3 / .998, 6.2 / .999, 7. / .9998, 8.

; random client choice funChoiceClient **FUNCTION**  $RN2,D3$  $0.33,1/0.66,2/1.0,3$ 

: random task choice funChoiceTask FUNCTION RN3,D6  $0.2,1/0.4,2/0.6,3/0.8,4/0.9,5/1.0,6$ 

tabTime **TABLE** M1,0,0.5,50

**VARIABLE**  $P<sub>0</sub>$ v\_server

; P2 - processing on server (1-yes,0-no)

; P3 - processing on client (1-yes,0-no)

; P4 - processing on other client (1-yes,0-no)

; P5 - processing on server (1-yes,0-no)

; P6 - processing on client (1-yes,0-no)

; P7 - number of client (1-3)

;  $P8$  - number of task  $(1-6)$ 

; P9 - number of other client (1-3)

**GENERATE** 1,FN\$funExpo **ASSIGN**  $7.1$ **,THE START TRANSFER** 

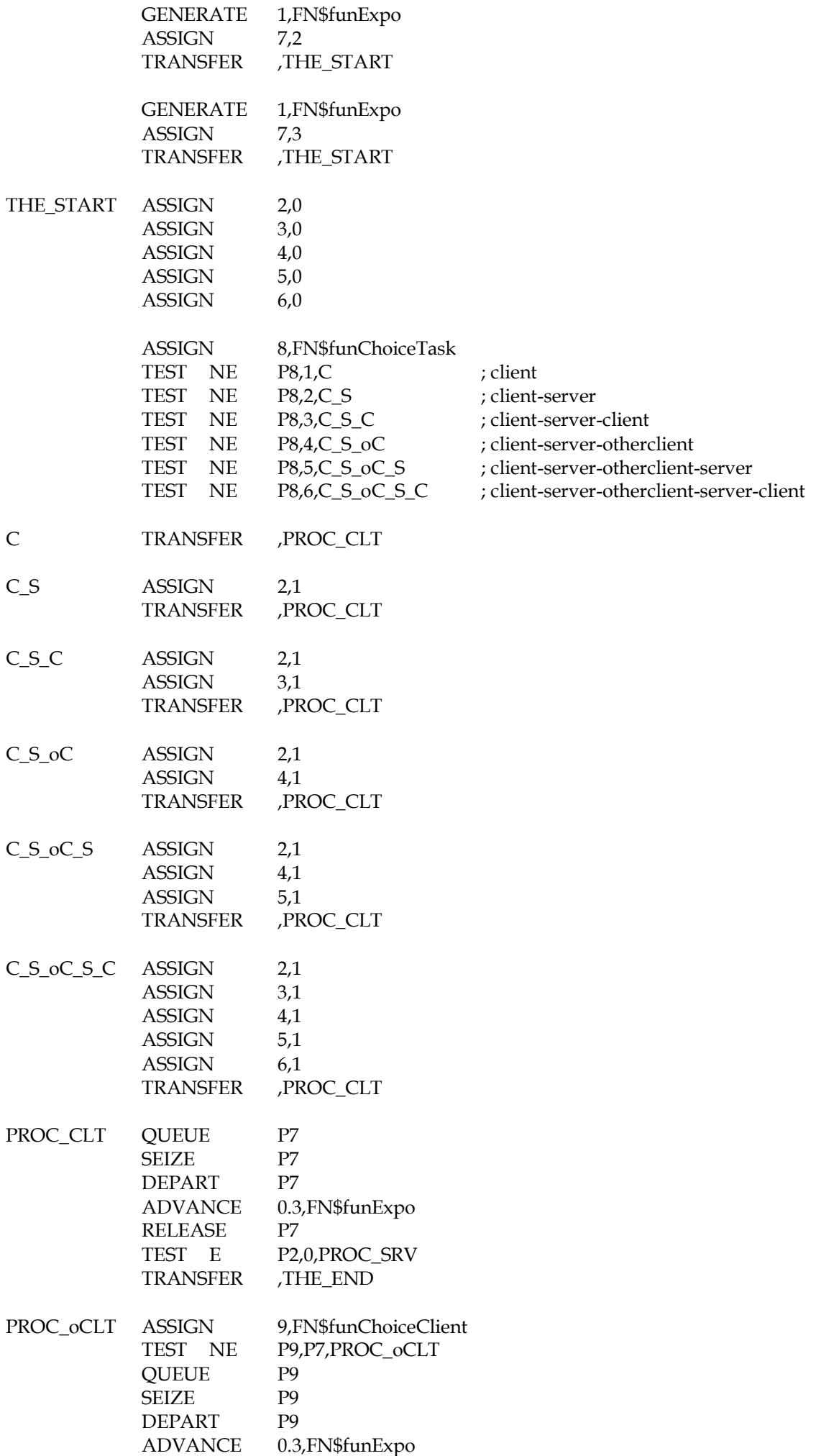

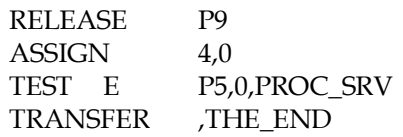

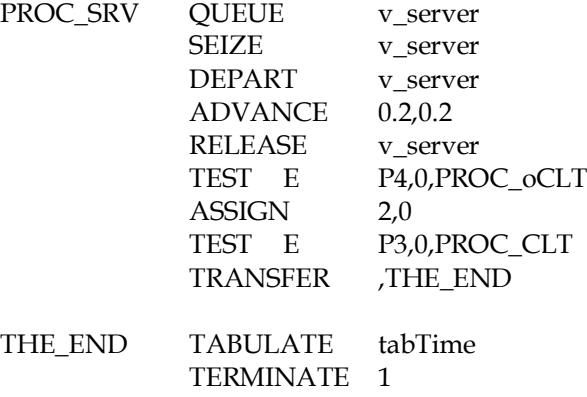

START 100000

## **3 Результаты работы**

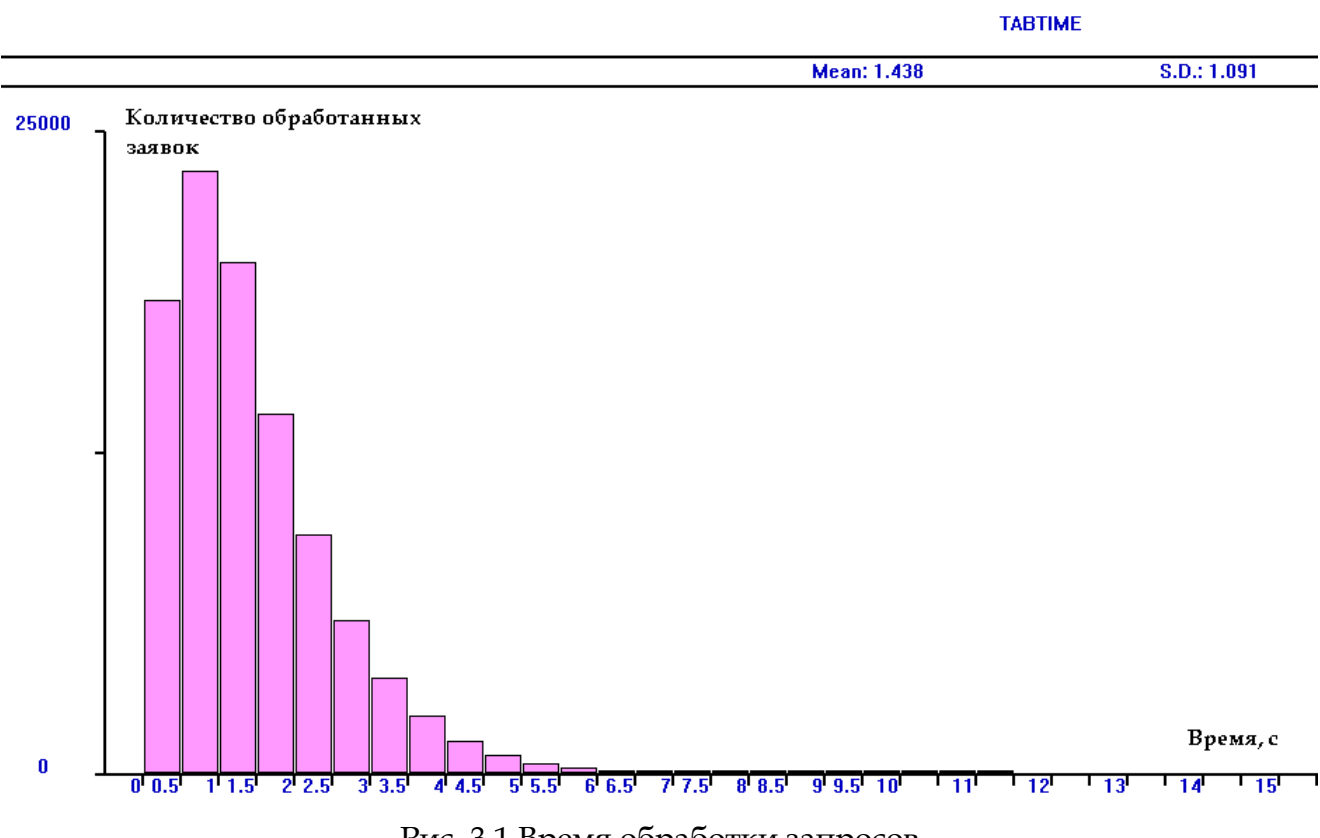

Рис. 3.1 Время обработки запросов

 Экспериментально полученные средние значения величин времени обработки заявки на клиентском компьютере  $t_c = 0.3$  и на сервере  $t_s = 0.2$ .

U:  $1 < 1.438 < 2$ 

- 1. Расчет производительности клиентской ЭВМ  $V_c = Q_c/t_c = 1/0.3 = 3.33(3)$  млн.оп/с
- 2. Расчет производительности сервера  $V_s = Q_s/t_s = 1/0.2= 5$  млн.оп/с

#### **Вывод**

В процессе выполнения лабораторной работы построена модель мультикомпьютерной системы. Экспериментальным путем подобраны средние значения времени обработки заявки на клиенте (0.3 с) и на сервере (0.2 с), так чтобы среднее время обработки запроса попадало в заданный интервал (1÷2).

Сервер оказывает большое влияние на быстродействие всей системы, так как большинство видов запросов обращаются к нему. Следовательно, увеличение производительности сервера приведет к увеличению производительности всей системы.

Если выйдет из строя сервер, то большинство запросов не будут выполнены (за исключением автономной работы клиента). Если выйдет из строя клиент, то запросы, связанные с ним не будут выполнены, однако система будет продолжать работу.

Система может быть масштабируема:

- за счет увеличения количества клиентов. Этот вариант увеличит производительность, если скорость обработки запросов сервером велика.
- за счет ускорения работы сервера. Подходит, когда сервер не справляется с обработкой запросов от клиентов.
- за счет увеличения производительности клиента (если скорость обработки запросов сервером велика).